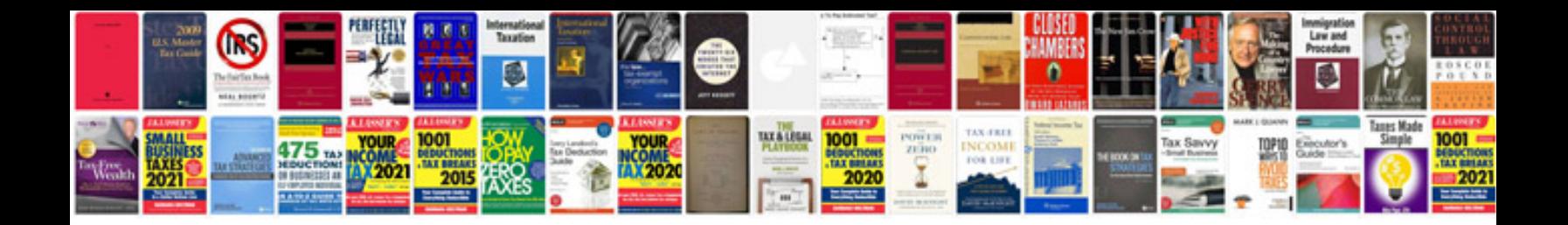

Nba 2k12 manual

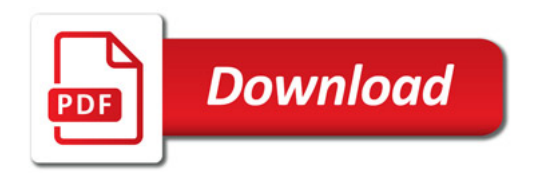

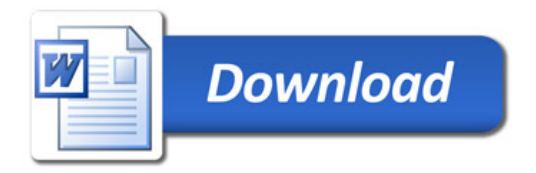